## PA 5.5-1\_Unfallmeldung abwickeln

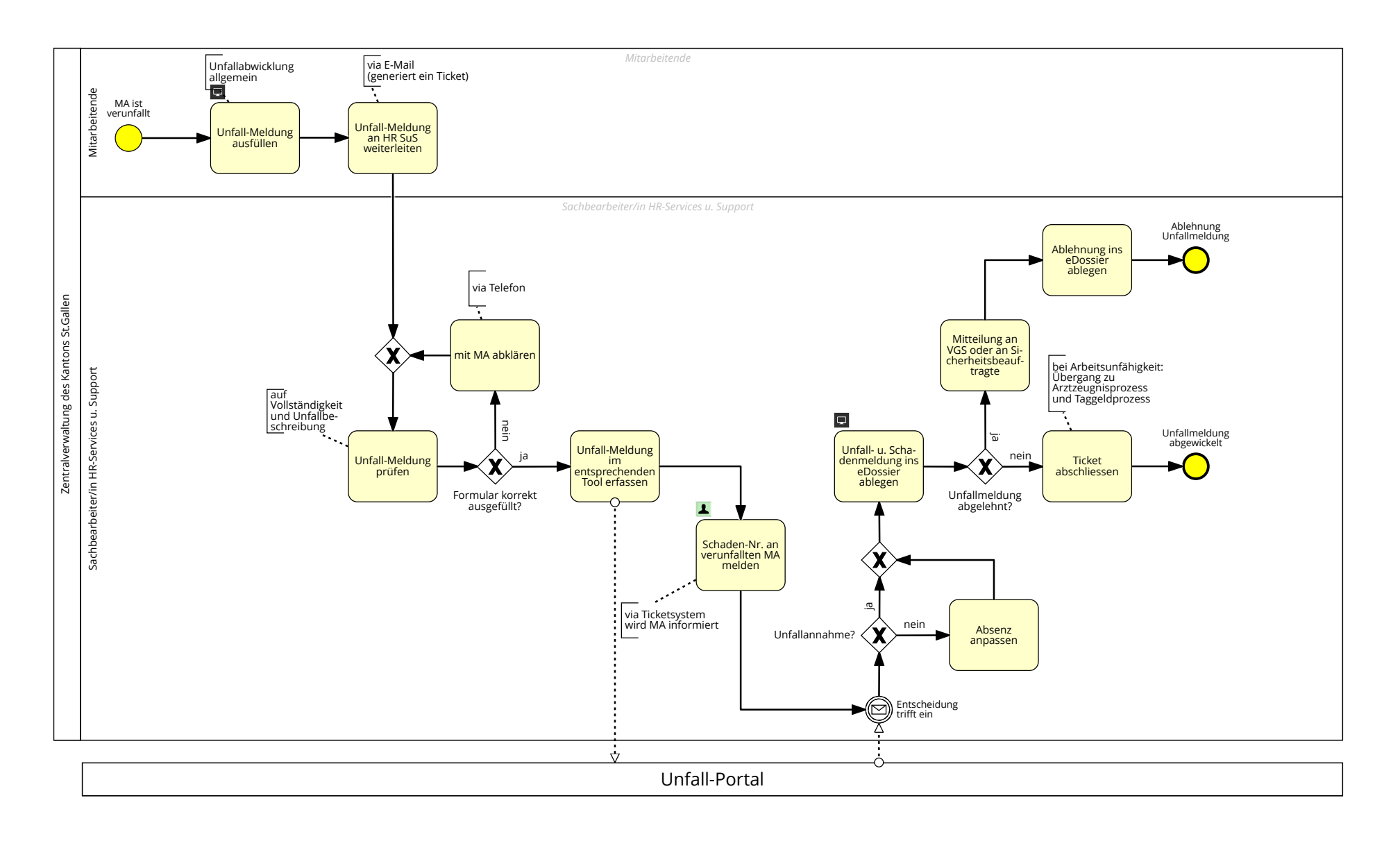